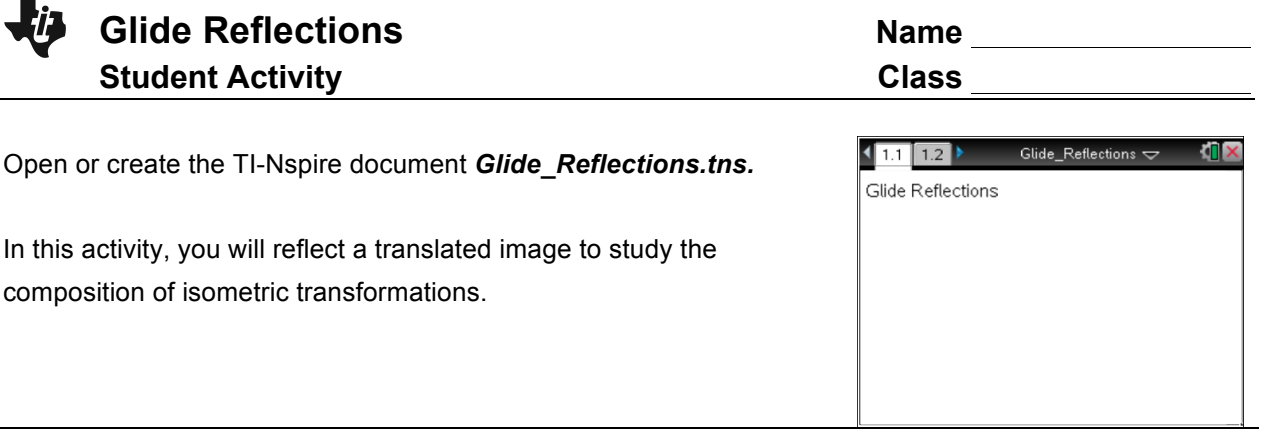

**Move to page 1.2. Move to page 1.2. Press**  $ext{ctr}$  and  $ext{ctr}$  and  $ext{ctr}$ 

## **Part 1 – Exploring a translated triangle**

On page 1.2, ∆*PQR* maps onto ∆*P*'*Q*'*R*' using a translation determined by the vector at the top of the screen.

A **translation** is an example of an *isometry* since a translation produces an image that is congruent to the pre-image.

- 1. ∆*PQR* ≅ \_\_\_\_\_\_\_\_
- 2. Grab and drag point *A* to change the magnitude and direction of the vector. Describe the changes that occur in image ∆*P*'*Q*'*R*' as you change the vector.

Next, you will make a line parallel to the vector through a point somewhere in the plane.

- **Step 1:** Press **Menu > Construction > Parallel**.
- **Step 2:** Move to a location below the triangles and press  $\boxed{\odot}$  to mark a point.
- atep 3: Move the cursor near the vector until you see  $\mathbb{L}$  and the word *vector*. Press  $\boxed{\mathbb{R}}$ .
- **Step 4:** Press esc to exit the **Parallel** tool.

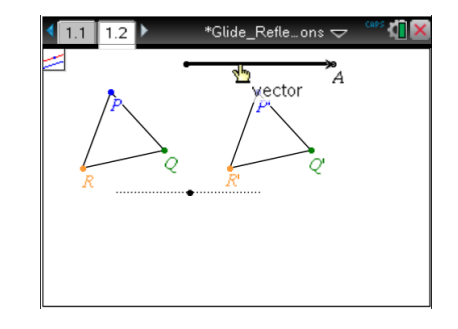

navigate through the lesson.

 $\sqrt{11112}$ 

Glide Reflections  $\smile$ 

**III** x

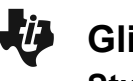

To reflect ∆*P*'*Q*'*R*' over the line, do the following:

- **Step 1:** Press **Menu > Transformation > Reflection**.
- **Step 2:** Move toward the translated triangle *P'Q'R'*. Press  $\left[\frac{\mathfrak{D}}{\mathfrak{X}}\right]$  to select this triangle.
- **Step 3:** Move the cursor to the line and press  $\begin{bmatrix} \frac{\infty}{3} \end{bmatrix}$ .
- **Step 4:** Press [esc] to exit the **Reflection** tool.
- 3. Is the new image congruent to ∆*P*'*Q*'*R*'? How do you know?
- 4. Is the reflected image congruent to the original triangle, ∆*PQR*? How do you know?
- 5. Using *P*", *Q*", and *R*", write the label for each vertex of the reflected triangle in the figure at the right.

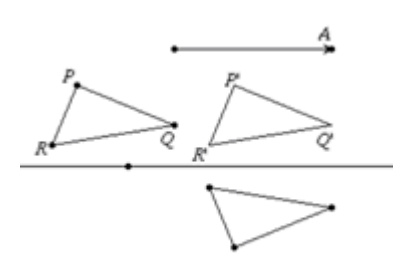

- 6. An isometry is a transformation that produces an image that is congruent to the pre-image. What two isometric transformations were used in this activity?
- When two or more transformations are performed in sequence to produce a single transformation, the result is called a *composition* of the transformations.
- One example of a composite transformation is a **glide reflection**. A **glide reflection** is a transformation in which every point *P* is mapped onto a point *P*'' by the following steps:
	- 1. A translation maps *P* onto *P*'.
	- 2. A reflection over a line parallel to the direction of the translation maps *P*' onto *P*''.
- 7. Is a glide reflection an isometry? How do you know?

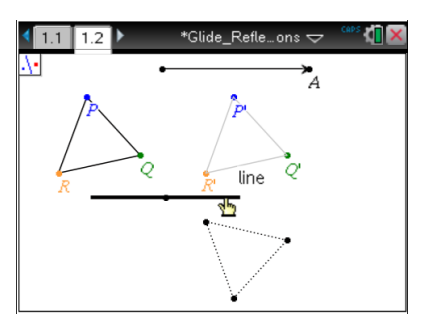